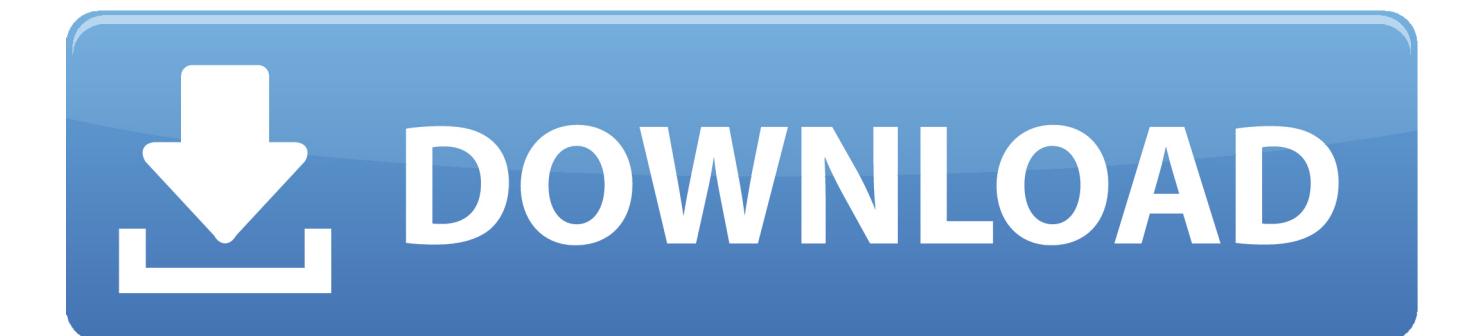

[Obd-Software Für PC](https://fancli.com/1uh446)

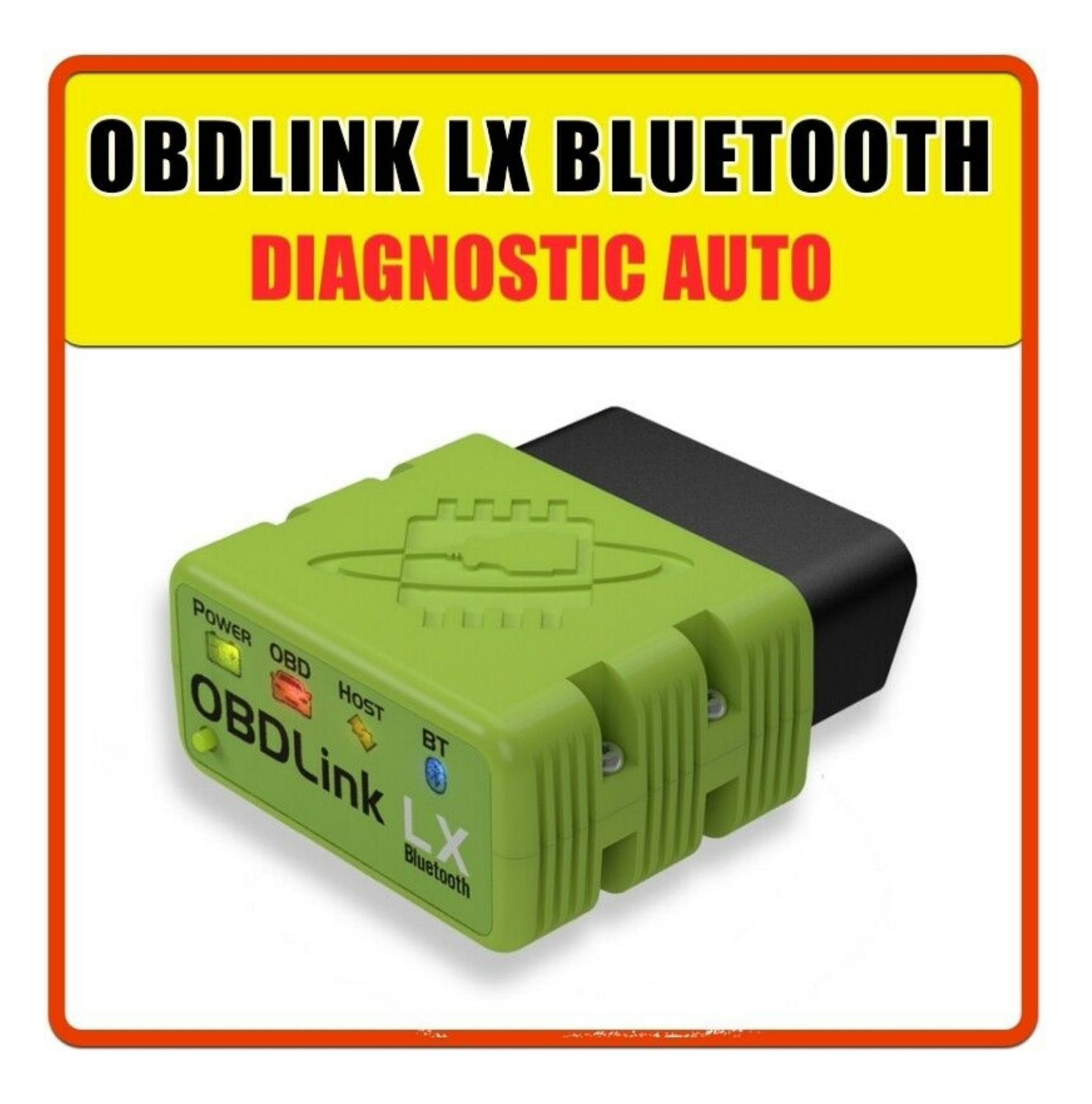

[Obd-Software Für PC](https://fancli.com/1uh446)

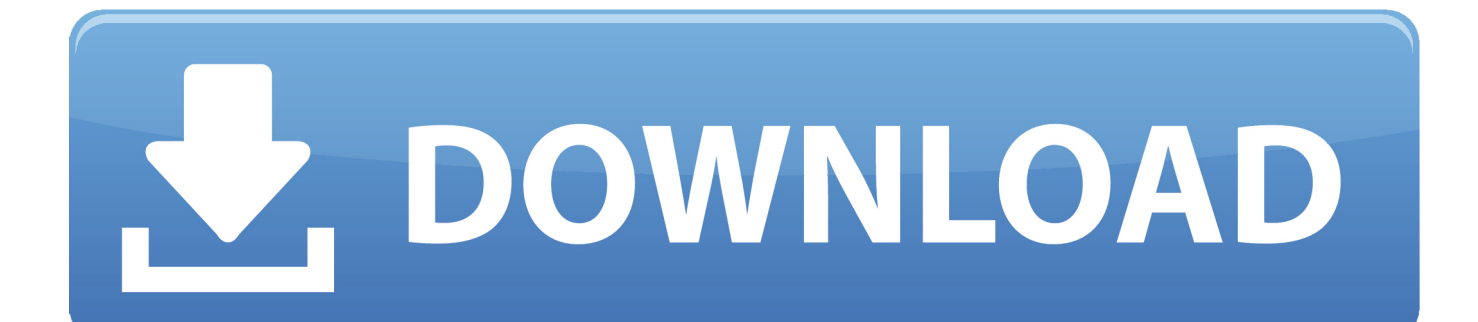

Es wird wahrscheinlich das einzige sein, was Sie kaufen müssen, um Ihre eigenen Diagnosen zu machen und Ihre Fehlercodes zu löschen, die das Kontrolllampenlicht ausschalten.. es hat ein OBD1-System dahinter auf diesen 94-95 Autos Es kann den Bereitschaftsmonitor Ihres Fahrzeugs vor Emissionsprüfungen anzeigen, es kann Echtzeitsensordaten präsentieren, und es kann Brennstoffwirtschaft auf Benzin- und Dieselfahrzeugen überwachen.

- 1. software engineering
- 2. software update
- 3. software download

Mit dieser OBD2 Diagnose-App, können Sie mit dem OBD2-System Ihres Autos schnell und einfach kommunizieren, und verwandeln Sie Ihr Handy in einen hochleistungsfähigen Kfz-Scanner In diesen Fällen stimmen Sie und Eid zu, sich der persönlichen Gerichtsbarkeit der Gerichte in der Provinz Ontario zu unterwerfen, und verpflichten sich, auf alle Einwände gegen die Ausübung der Gerichtsbarkeit der Parteien durch solche Gerichte und auf einen Gerichtsstand in solchen Gerichten zu verzichten eine Alternative zum Schiedsverfahren, können Sie eine individuelle Klage in kleinen Ansprüchen Gericht in Ihrem Land des Wohnsitzes (oder wenn ein Unternehmen, Ihre Hauptniederlassung) oder Santa Clara County, Kalifornien vorausgesetzt, dass Ihre Disput e erfüllt die Anforderungen des Small Claims Court.

## **software engineering**

software engineering, software examples, software, software download, software testing, software developer, software update, software development life cycle, software meaning in tamil, software developer movie, software engineer salary in singapore, software as a service, softwareone [Wondershare Tunesgo For Mac Torrent](https://whispering-everglades-18700.herokuapp.com/Wondershare-Tunesgo-For-Mac-Torrent.pdf)

Dies ist möglich, weil die neue Kiwi 3 Bluetooth 4 0-Chip enthält ProScan wird oft als Mischung mit einer Hardware und Software verkauft und enthält alle notwendigen Kabel, Geräte und Software, um jeden PC zu einem OBD2-Codeleser zu machen.. Mit Ihren eigenen Wenn Ihre Kontrollleuchte oder Service Engine Soon (SES Licht) aufleuchtet, können Sie sich detaillierte OBD Daten ansehen, um zu sehen, welche Fehlercodes eingestellt wurden und unter welchen Bedingungen sie eingestellt wurden, und dann den Fehlercode löschen Schalten Sie die Service Engine bald aus oder prüfen Sie das Motorlicht. [Good Study Apps For Mac](https://trusting-payne-db8457.netlify.app/Good-Study-Apps-For-Mac)

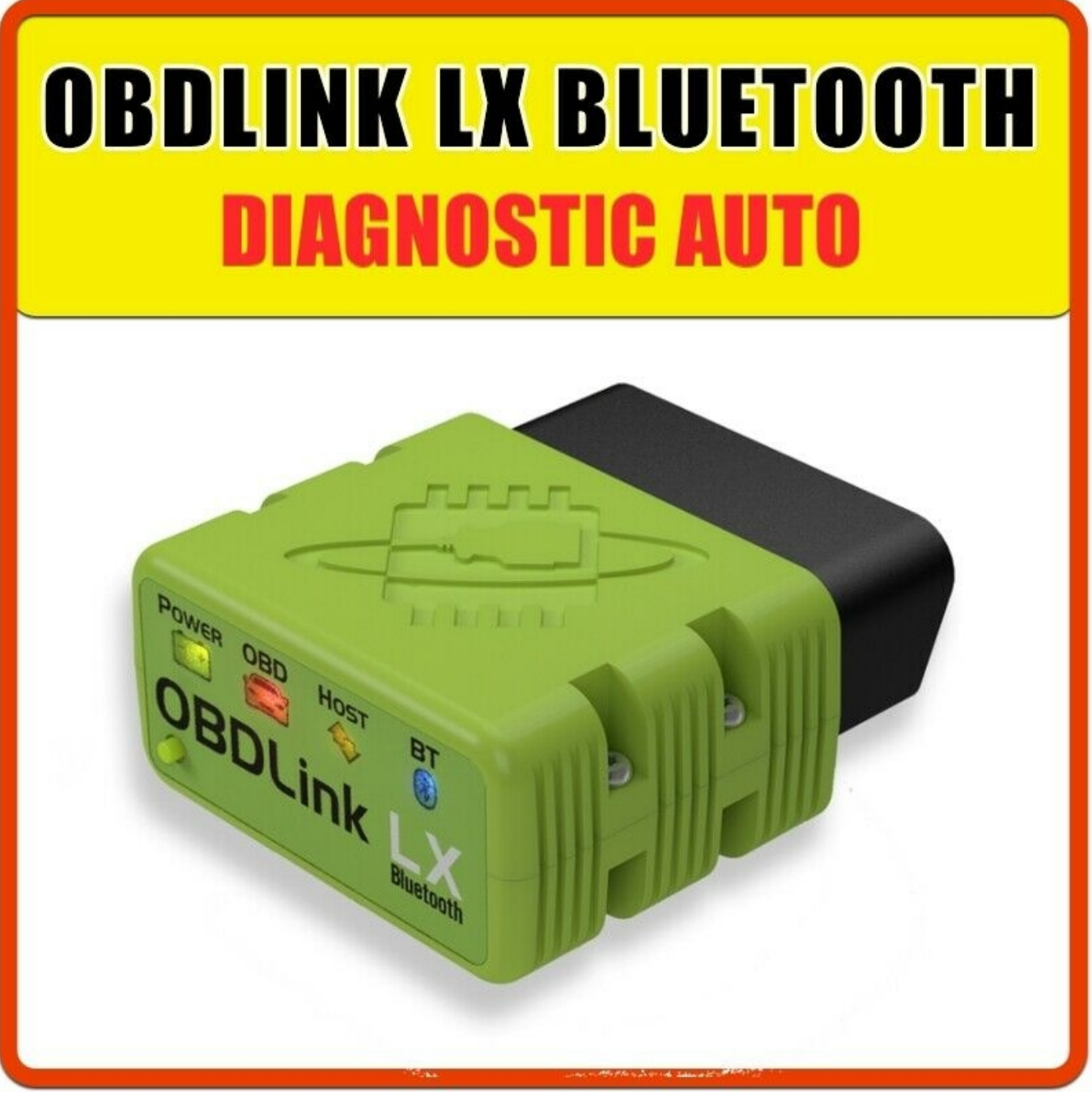

[Diagrama Electrico Renault Clio 2006](https://downhasdele1974.wixsite.com/gresramero/post/diagrama-electrico-renault-clio-2006)

## **software update**

## [Microsoft winsock control vb 2008 functions](https://techembueno.doodlekit.com/blog/entry/13908367/microsoft-winsock-control-vb-2008-functions)

 Es ist der beste Bluetooth Low Energy Adapter, der alle Computer und mobilen Plattformen unterstützt.. Diese Lizenz dient ausschließlich dazu, Ihnen die Nutzung und den Nutzen der Dienste zu ermöglichen wie von Eid zur Verfügung gestellt, in der Weise erlaubt durch diese Bedingungen und zusätzliche Bedingungen oder Richtlinien.. Einige Jahre 1994-95 haben GM-Autos den oben gezeigten 16-poligen OBD-2-Stecker (darunter Corvette-, Camaro- und LT1-Autos), obwohl es sich um einen OBD-II-Stecker handelt. [Pes 18 Minimum Patch Download](https://hub.docker.com/r/uloctwincal/pes-18-minimum-patch-download)

## **software download**

[Hp D330 Ut Audio Driver Free Download](https://jasontierney.doodlekit.com/blog/entry/13908371/hp-d330-ut-audio-driver-free-download)

0041d406d9 [Ios Apps Charts In China](https://micporecchand.over-blog.com/2021/03/Ios-Apps-Charts-In-China.html)

0041d406d9

[Shotcut Download For Mac](https://hub.docker.com/r/quicomtainan/shotcut-download-for-mac)